# Package 'CoGAPS'

April 15, 2019

<span id="page-0-0"></span>**Version 3.2.40** 

Date 2019-02-22

Title Coordinated Gene Activity in Pattern Sets

- Author Thomas Sherman, Wai-shing Lee, Conor Kelton, Ondrej Maxian, Jacob Carey, Genevieve Stein-O'Brien, Michael Considine, Maggie Wodicka, John Stansfield, Shawn Sivy, Carlo Colantuoni, Alexander Favorov, Mike Ochs, Elana Fertig
- Description Coordinated Gene Activity in Pattern Sets (CoGAPS) implements a Bayesian MCMC matrix factorization algorithm, GAPS, and links it to gene set statistic methods to infer biological process activity. It can be used to perform sparse matrix factorization on any data, and when this data represents biomolecules, to do gene set analysis.
- Maintainer Elana J. Fertig <ejfertig@jhmi.edu>, Thomas D. Sherman <tomsherman159@gmail.com>

#### **Depends**  $R (= 3.5.0)$

- Imports BiocParallel, cluster, data.table, methods, gplots, graphics, grDevices, RColorBrewer, Rcpp, S4Vectors, SingleCellExperiment, stats, SummarizedExperiment, tools, utils, rhdf5
- Suggests testthat, knitr, rmarkdown, BiocStyle

LinkingTo Rcpp

VignetteBuilder knitr

LazyLoad true

License GPL  $(==2)$ 

biocViews ImmunoOncology, GeneExpression, Transcription, GeneSetEnrichment, DifferentialExpression, Bayesian, Clustering, TimeCourse, RNASeq, Microarray, MultipleComparison, DimensionReduction, ImmunoOncology

#### NeedsCompilation yes

RoxygenNote 6.1.1

Encoding UTF-8

Collate 'class-CogapsParams.R' 'CoGAPS.R' 'DistributedCogaps.R' 'HelperFunctions.R' 'Package.R' 'RcppExports.R' 'SubsetData.R' 'class-CogapsResult.R' 'methods-CogapsParams.R' 'methods-CogapsResult.R'

git\_url https://git.bioconductor.org/packages/CoGAPS git\_branch RELEASE\_3\_8 git\_last\_commit 0bb2e91 git\_last\_commit\_date 2019-02-23 Date/Publication 2019-04-15

## R topics documented:

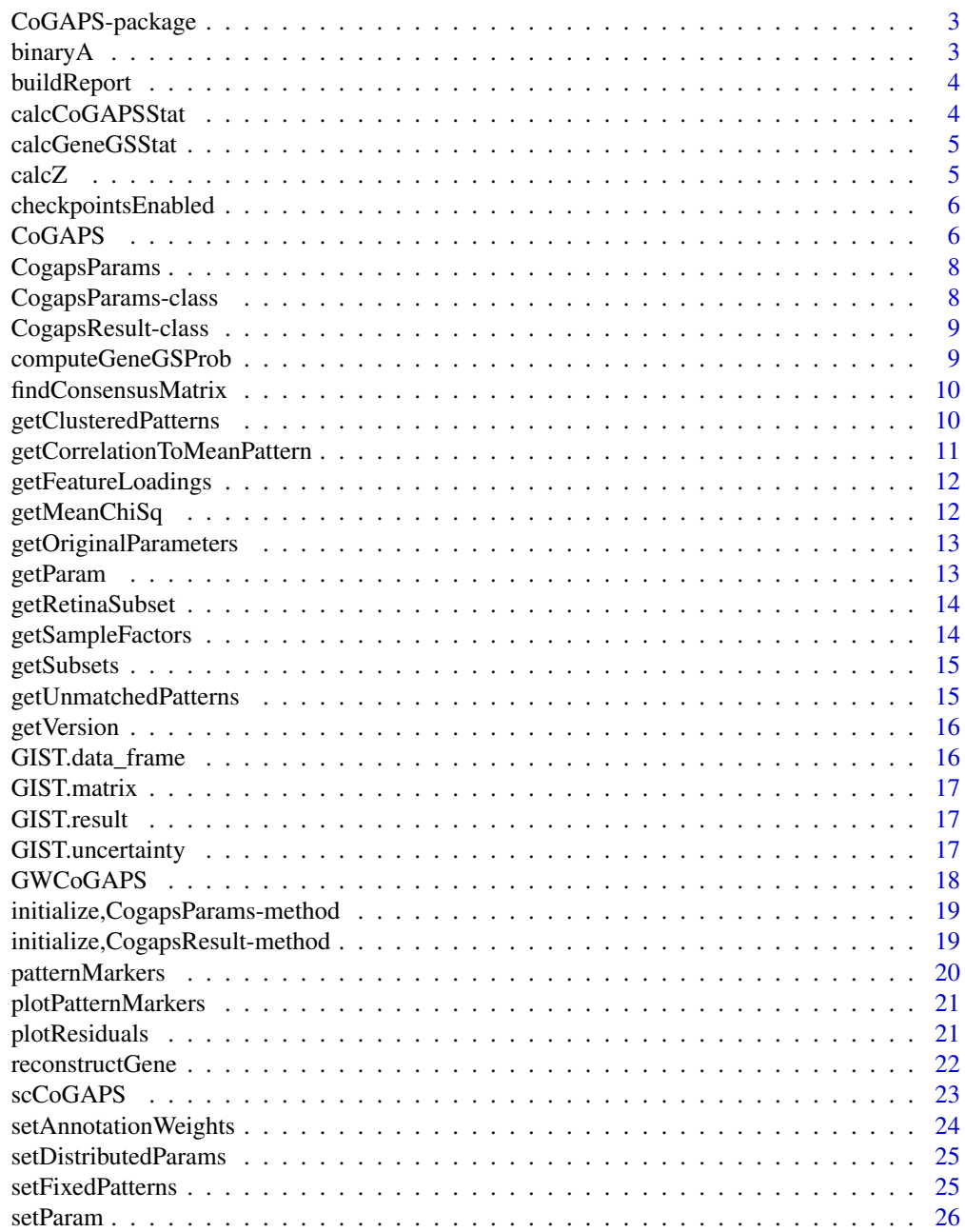

**Index** [27](#page-26-0)

<span id="page-2-0"></span>

#### Description

CoGAPS implements a Bayesian MCMC matrix factorization algorithm, GAPS, and links it to gene set statistic methods to infer biological process activity. It can be used to perform sparse matrix factorization on any data, and when this data represents biomolecules, to do gene set analysis.

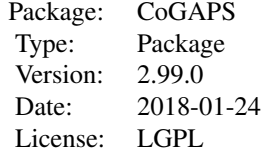

#### Author(s)

Maintainer: Elana J. Fertig <ejfertig@jhmi.edu>, Michael F. Ochs <ochsm@tcnj.edu>

#### References

Fertig EJ, Ding J, Favorov AV, Parmigiani G, Ochs MF. CoGAPS: an R/C++ package to identify patterns and biological process activity in transcriptomic data. Bioinformatics. 2010 Nov 1;26(21):2792-3

binaryA *binary heatmap for standardized feature matrix*

#### Description

creates a binarized heatmap of the A matrix in which the value is 1 if the value in Amean is greater than threshold \* Asd and 0 otherwise

#### Usage

```
binaryA(object, threshold = 3)
```
## S4 method for signature 'CogapsResult' binaryA(object, threshold = 3)

#### Arguments

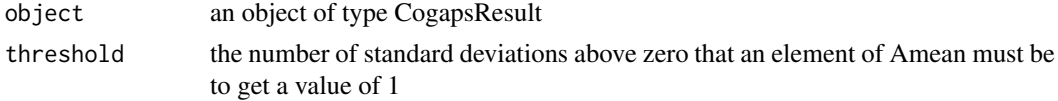

#### Value

plots a heatmap of the A Matrix

#### Examples

```
data(GIST)
# to expensive to call since it plots
# binaryA(GIST.result, threshold=3)
```
buildReport *Information About Package Compilation*

#### Description

Information About Package Compilation

#### Usage

buildReport()

#### Details

returns information about how the package was compiled, i.e. which compiler/version was used, which compile time options were enabled, etc...

#### Value

string containing build report

#### Examples

CoGAPS::buildReport()

calcCoGAPSStat *calculate gene set statistics*

#### Description

calculates the gene set statistics for each column of A using a Z-score from the elements of the A matrix, the input gene set, and permutation tests

#### Usage

calcCoGAPSStat(object, GStoGenes, numPerm = 500)

## S4 method for signature 'CogapsResult' calcCoGAPSStat(object, GStoGenes, numPerm = 500)

#### Arguments

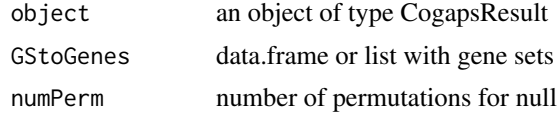

<span id="page-3-0"></span>

#### <span id="page-4-0"></span>calcGeneGSStat 5

#### Value

gene set statistics for each column of A

calcGeneGSStat *probability gene belongs in gene set*

#### Description

calculates the probability that a gene listed in a gene set behaves like other genes in the set within the given data set

#### Usage

```
calcGeneGSStat(object, GStoGenes, numPerm, Pw = rep(1,
 ncol(object@featureLoadings)), nullGenes = FALSE)
## S4 method for signature 'CogapsResult'
calcGeneGSStat(object, GStoGenes, numPerm,
 Pw = rep(1, ncol(object@featureLoadings)), nullGenes = FALSE)
```
#### Arguments

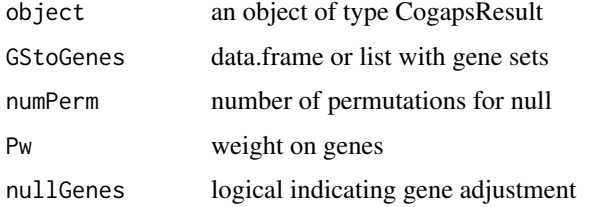

#### Value

gene similiarity statistic

calcZ *compute z-score matrix*

#### Description

calculates the Z-score for each element based on input mean and standard deviation matrices

```
calcZ(object, which = "feature")
## S4 method for signature 'CogapsResult'
calcZ(object, which = "feature")
```
#### <span id="page-5-0"></span>Arguments

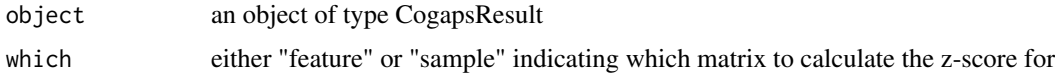

#### Value

matrix of z-scores

#### Examples

```
data(GIST)
feature_zscore <- calcZ(GIST.result)
```
checkpointsEnabled *Check if package was built with checkpoints enabled*

#### Description

Check if package was built with checkpoints enabled

#### Usage

```
checkpointsEnabled()
```
#### Value

true/false if check are enabled

#### Examples

CoGAPS::checkpointsEnabled()

CoGAPS *CoGAPS Matrix Factorization Algorithm*

#### Description

calls the C++ MCMC code and performs Bayesian matrix factorization returning the two matrices that reconstruct the data matrix

```
CoGAPS(data, params = new("CogapsParams"), nThreads = 1,
 messages = TRUE, outputFrequency = 2500, uncertainty = NULL,
 checkpointOutFile = "gaps_checkpoint.out", checkpointInterval = 0,
 checkpointInFile = NULL, transposeData = FALSE, BPPARAM = NULL,
 workerID = 1, ...)
```
#### $\sim$  CoGAPS 7

#### Arguments

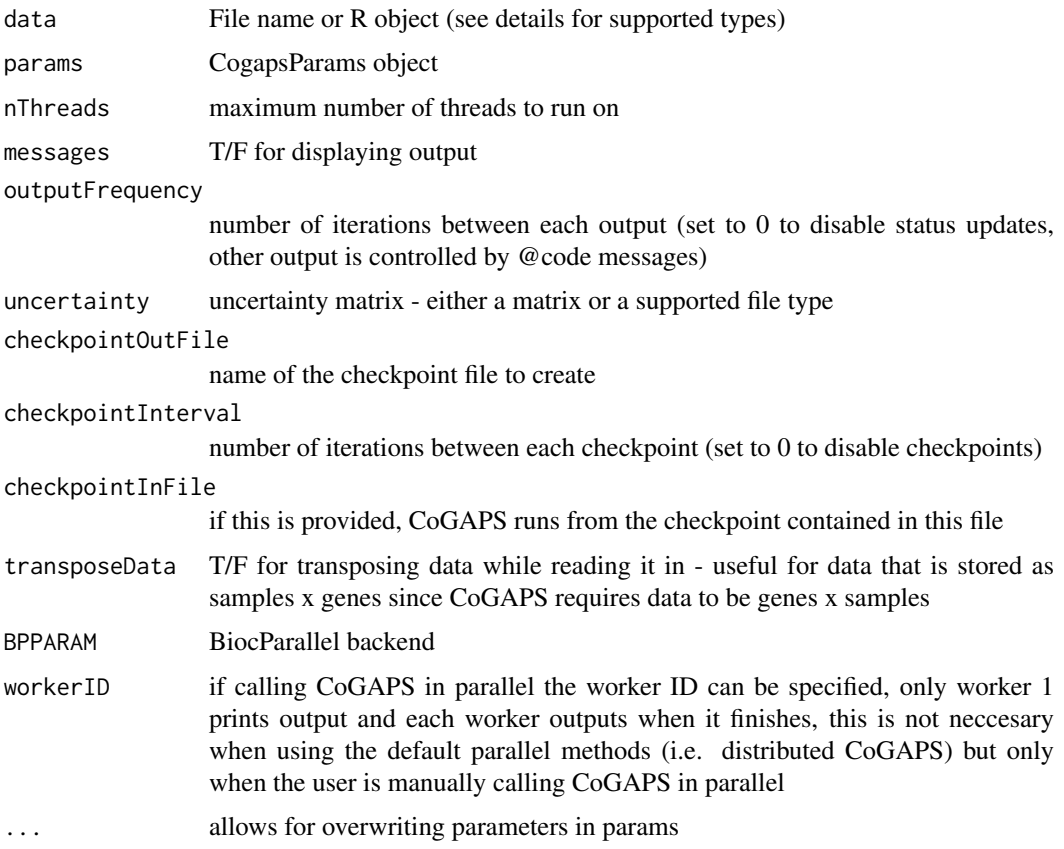

#### Details

The supported R types are: matrix, data.frame, SummarizedExperiment, SingleCellExperiment. The supported file types are csv, tsv, and mtx.

#### Value

CogapsResult object

#### Examples

```
# Running from R object
data(GIST)
resultA <- CoGAPS(GIST.data_frame, nIterations=25)
```

```
# Running from file name
gist_path <- system.file("extdata/GIST.mtx", package="CoGAPS")
resultB <- CoGAPS(gist_path, nIterations=25)
```

```
# Setting Parameters
params <- new("CogapsParams")
params <- setParam(params, "nPatterns", 3)
resultC <- CoGAPS(GIST.data_frame, params, nIterations=25)
```
<span id="page-7-0"></span>

#### Description

create a CogapsParams object

#### Usage

CogapsParams(...)

#### Arguments

... parameters for the initialization method

#### Value

CogapsParams object

#### Examples

```
params <- CogapsParams(nPatterns=10)
params
```
CogapsParams-class *CogapsParams*

#### Description

Encapsulates all parameters for the CoGAPS algorithm

#### **Slots**

```
nPatterns number of patterns CoGAPS will learn
```
nIterations number of iterations for each phase of the algorithm

alphaA sparsity parameter for feature matrix

```
alphaP sparsity parameter for sample matrix
```
maxGibbsMassA atomic mass restriction for feature matrix

maxGibbsMassP atomic mass restriction for sample matrix

seed random number generator seed

singleCell is the data single cell?

- sparseOptimization speeds up performance with sparse data (roughly >80 default uncertainty
- distributed either "genome-wide" or "single-cell" indicating which distributed algorithm should be used
- nSets [distributed parameter] number of sets to break data into
- cut [distributed parameter] number of branches at which to cut dendrogram used in pattern matching

#### <span id="page-8-0"></span>CogapsResult-class 9

- minNS [distributed parameter] minimum of individual set contributions a cluster must contain
- maxNS [distributed parameter] maximum of individual set contributions a cluster can contain
- explicitSets [distributed parameter] specify subsets by index or name
- samplingAnnotation [distributed parameter] specify categories along the rows (cols) to use for weighted sampling
- samplingWeight [distributed parameter] weights associated with samplingAnnotation
- subsetIndices set of indices to use from the data
- subsetDim which dimension (1=rows, 2=cols) to subset
- geneNames vector of names of genes in data
- sampleNames vector of names of samples in data
- fixedPatterns fix either 'A' or 'P' matrix to these values, in the context of distributed CoGAPS (GWCoGAPS/scCoGAPS), the first phase is skipped and fixedPatterns is used for all sets allowing manual pattern matching, as well as fixed runs of standard CoGAPS

whichMatrixFixed either 'A' or 'P', indicating which matrix is fixed

takePumpSamples whether or not to take PUMP samples

CogapsResult-class *CogapsResult*

#### **Description**

Contains all output from Cogaps run

#### **Slots**

sampleStdDev std dev of the sampled P matrices featureStdDev std dev of the sampled A matrices

computeGeneGSProb *compute gene probability*

#### Description

Computes the p-value for gene set membership using the CoGAPS-based statistics developed in Fertig et al. (2012). This statistic refines set membership for each candidate gene in a set specified in GSGenes by comparing the inferred activity of that gene to the average activity of the set.

```
computeGeneGSProb(object, GStoGenes, numPerm = 500, Pw = rep(1,
 ncol(object@featureLoadings)), PwNull = FALSE)
## S4 method for signature 'CogapsResult'
computeGeneGSProb(object, GStoGenes,
 numPerm = 500, Pw = rep(1, ncol(object@featureLoadings)),
 PwNull = FALSE
```
#### Arguments

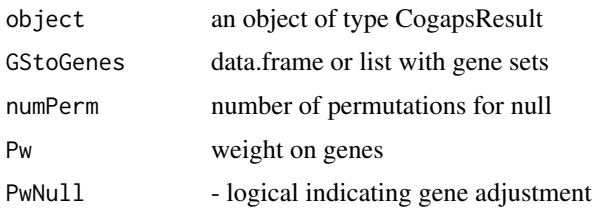

#### Value

A vector of length GSGenes containing the p-values of set membership for each gene containined in the set specified in GSGenes.

findConsensusMatrix *find the consensus pattern matrix across all subsets*

#### Description

find the consensus pattern matrix across all subsets

#### Usage

findConsensusMatrix(unmatchedPatterns, gapsParams)

#### Arguments

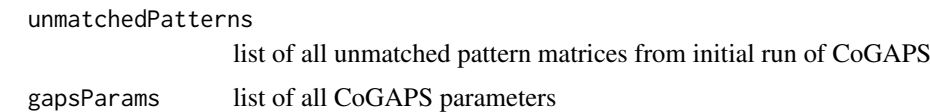

#### Value

matrix of consensus patterns

getClusteredPatterns *return clustered patterns from set of all patterns across all subsets*

#### Description

return clustered patterns from set of all patterns across all subsets

```
getClusteredPatterns(object)
```

```
## S4 method for signature 'CogapsResult'
getClusteredPatterns(object)
```
<span id="page-9-0"></span>

#### <span id="page-10-0"></span>Arguments

object an object of type CogapsResult

#### Value

CogapsParams object

#### Examples

data(GIST) getClusteredPatterns(GIST.result)

getCorrelationToMeanPattern

*return correlation between each pattern and the cluster mean*

#### Description

return correlation between each pattern and the cluster mean

#### Usage

getCorrelationToMeanPattern(object)

## S4 method for signature 'CogapsResult' getCorrelationToMeanPattern(object)

#### Arguments

object an object of type CogapsResult

#### Value

CogapsParams object

#### Examples

data(GIST) getCorrelationToMeanPattern(GIST.result) <span id="page-11-0"></span>getFeatureLoadings *return featureLoadings matrix from CogapsResult object*

#### Description

return featureLoadings matrix from CogapsResult object

#### Usage

getFeatureLoadings(object)

## S4 method for signature 'CogapsResult' getFeatureLoadings(object)

#### Arguments

object an object of type CogapsResult

#### Value

featureLoadings matrix

#### Examples

data(GIST) getFeatureLoadings(GIST.result)

getMeanChiSq *return chi-sq of final matrices*

#### Description

return chi-sq of final matrices

#### Usage

```
getMeanChiSq(object)
```
## S4 method for signature 'CogapsResult' getMeanChiSq(object)

#### Arguments

object an object of type CogapsResult

#### Value

chi-sq error

#### Examples

data(GIST) getMeanChiSq(GIST.result) <span id="page-12-0"></span>getOriginalParameters *return original parameters used to generate this result*

#### Description

return original parameters used to generate this result

#### Usage

```
getOriginalParameters(object)
```
## S4 method for signature 'CogapsResult' getOriginalParameters(object)

#### Arguments

object an object of type CogapsResult

#### Value

CogapsParams object

#### Examples

data(GIST) getOriginalParameters(GIST.result)

getParam *get the value of a parameter*

#### Description

get the value of a parameter

#### Usage

getParam(object, whichParam)

## S4 method for signature 'CogapsParams' getParam(object, whichParam)

#### Arguments

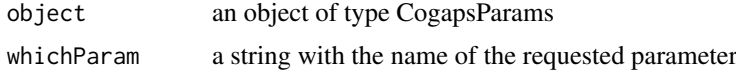

#### Value

the value of the parameter

#### Examples

```
params <- new("CogapsParams")
getParam(params, "seed")
```
getRetinaSubset *get specified number of retina subsets*

#### Description

combines retina subsets from extdata directory

#### Usage

getRetinaSubset(n = 1)

#### Arguments

n number of subsets to use

#### Value

matrix of RNA counts

#### Examples

retSubset <- getRetinaSubset() dim(retSubset)

getSampleFactors *return sampleFactors matrix from CogapsResult object*

#### Description

return sampleFactors matrix from CogapsResult object

#### Usage

```
getSampleFactors(object)
```

```
## S4 method for signature 'CogapsResult'
getSampleFactors(object)
```
#### Arguments

object an object of type CogapsResult

#### Value

sampleFactors matrix

<span id="page-13-0"></span>

#### <span id="page-14-0"></span>getSubsets 15

#### Examples

```
data(GIST)
getSampleFactors(GIST.result)
```
getSubsets *return the names of the genes (samples) in each subset*

#### Description

return the names of the genes (samples) in each subset

#### Usage

getSubsets(object)

## S4 method for signature 'CogapsResult' getSubsets(object)

#### Arguments

object an object of type CogapsResult

#### Value

CogapsParams object

#### Examples

```
data(GIST)
getSubsets(GIST.result)
```
getUnmatchedPatterns *return unmatched patterns from each subset*

#### Description

return unmatched patterns from each subset

#### Usage

```
getUnmatchedPatterns(object)
```

```
## S4 method for signature 'CogapsResult'
getUnmatchedPatterns(object)
```
#### Arguments

object an object of type CogapsResult

#### Value

CogapsParams object

#### Examples

data(GIST) getUnmatchedPatterns(GIST.result)

getVersion *return version number used to generate this result*

#### Description

return version number used to generate this result

#### Usage

getVersion(object)

## S4 method for signature 'CogapsResult' getVersion(object)

#### Arguments

object an object of type CogapsResult

#### Value

version number

#### Examples

```
data(GIST)
getVersion(GIST.result)
```
GIST.data\_frame *GIST gene expression data from Ochs et al. (2009)*

#### Description

GIST gene expression data from Ochs et al. (2009)

#### Usage

GIST.data\_frame

<span id="page-15-0"></span>

<span id="page-16-0"></span>

#### Description

GIST gene expression data from Ochs et al. (2009)

#### Usage

GIST.matrix

GIST.result *CoGAPS result from running on GIST dataset*

#### Description

CoGAPS result from running on GIST dataset

#### Usage

GIST.result

GIST.uncertainty *GIST gene expression uncertainty matrix from Ochs et al. (2009)*

#### Description

GIST gene expression uncertainty matrix from Ochs et al. (2009)

#### Usage

GIST.uncertainty

<span id="page-17-0"></span>

#### Description

wrapper around genome-wide distributed algorithm for CoGAPS

#### Usage

```
GWCoGAPS(data, params = new("CogapsParams"), nThreads = 1,
  messages = TRUE, outputFrequency = 500, uncertainty = NULL,
  checkpointOutFile = "gaps_checkpoint.out", checkpointInterval = 1000,
  checkpointInFile = NULL, transposeData = FALSE, BPPARAM = NULL,
  workerID = 1, ...)
```
#### Arguments

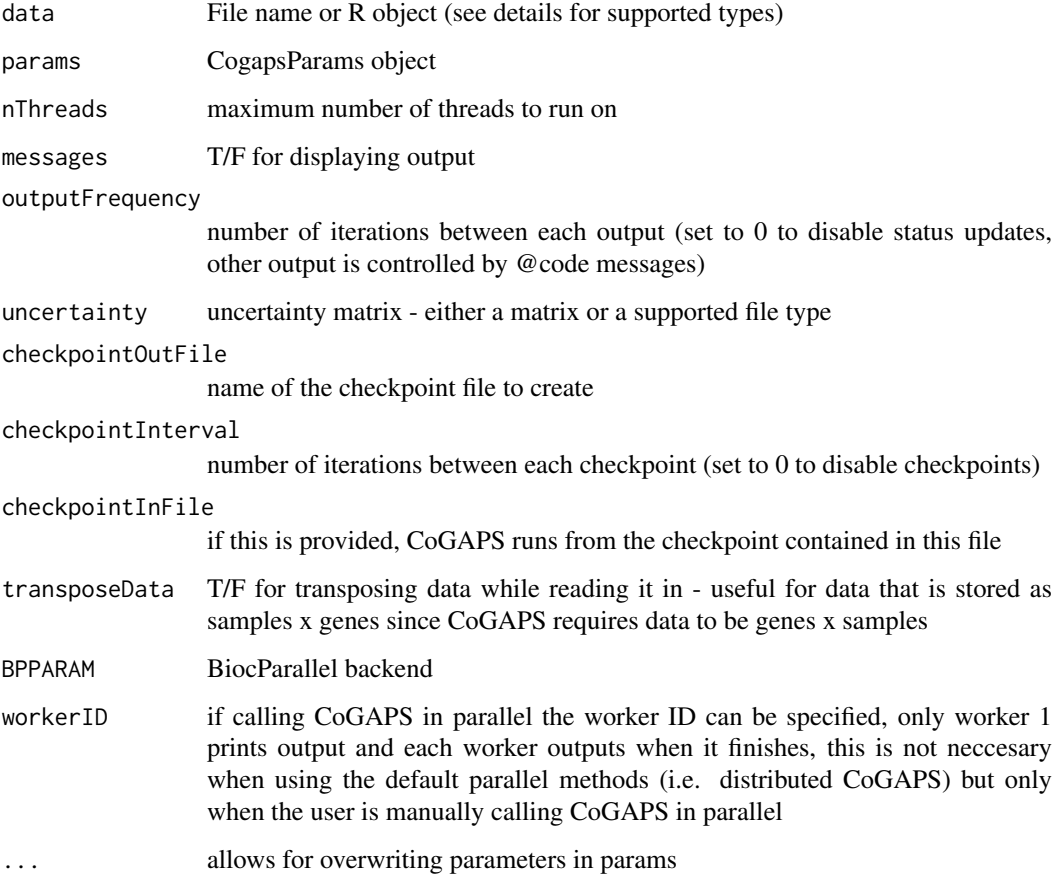

#### Value

CogapsResult object

#### <span id="page-18-0"></span>initialize,CogapsParams-method 19

#### Examples

```
## Not run:
data(GIST)
params <- new("CogapsParams")
params <- setDistributedParams(params, nSets=2)
params <- setParam(params, "nIterations", 100)
params <- setParam(params, "nPatterns", 3)
result <- GWCoGAPS(GIST.matrix, params, BPPARAM=BiocParallel::SerialParam())
## End(Not run)
```
initialize,CogapsParams-method

*constructor for CogapsParams*

#### Description

constructor for CogapsParams

#### Usage

```
## S4 method for signature 'CogapsParams'
initialize(.Object, distributed = NULL, ...)
```
#### Arguments

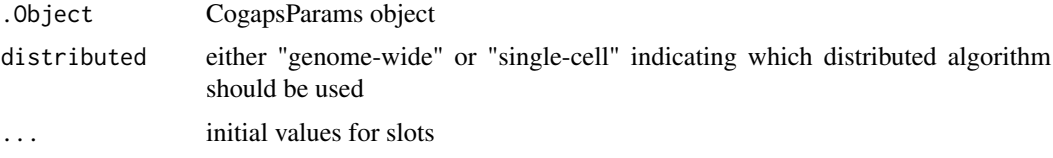

#### Value

initialized CogapsParams object

initialize,CogapsResult-method *Constructor for CogapsResult*

Description

Constructor for CogapsResult

```
## S4 method for signature 'CogapsResult'
initialize(.Object, Amean, Pmean, Asd, Psd,
 meanChiSq, geneNames, sampleNames, diagnostics = NULL, ...)
```
#### Arguments

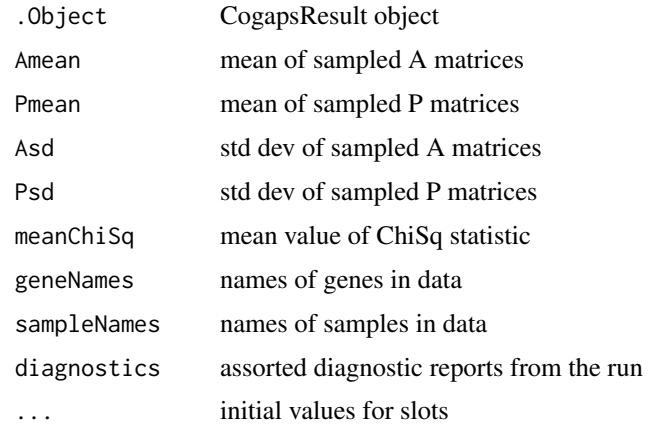

### Value

initialized CogapsResult object

patternMarkers *compute pattern markers statistic*

#### Description

calculate the most associated pattern for each gene

#### Usage

```
patternMarkers(object, threshold = "all", lp = NA)
```

```
## S4 method for signature 'CogapsResult'
patternMarkers(object, threshold = "all",
  lp = NA
```
#### Arguments

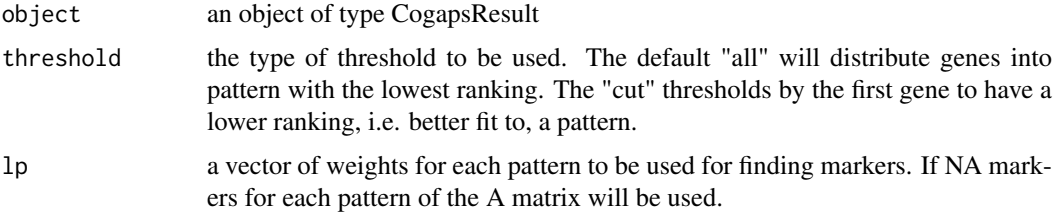

#### Value

By default a non-overlapping list of genes associated with each lp. If full=TRUE a data.frame of genes rankings with a column for each lp will also be returned.

<span id="page-19-0"></span>

<span id="page-20-0"></span>plotPatternMarkers *heatmap of original data clustered by pattern markers statistic*

#### Description

heatmap of original data clustered by pattern markers statistic

#### Usage

```
plotPatternMarkers(object, data, patternPalette, sampleNames,
 samplePalette = NULL, heatmapCol = bluered, colDenogram = TRUE,
 scale = "row", ...)
```
#### Arguments

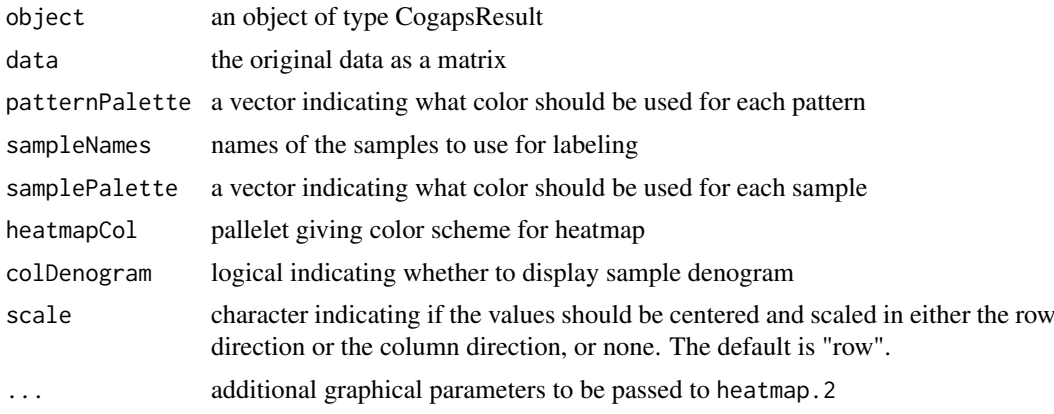

#### Value

heatmap of the data values for the patternMarkers

#### See Also

[heatmap.2](#page-0-0)

plotResiduals *plot of residuals*

#### Description

calculate residuals and produce heatmap

```
plotResiduals(object, data, uncertainty = NULL)
## S4 method for signature 'CogapsResult'
plotResiduals(object, data, uncertainty = NULL)
```
#### Arguments

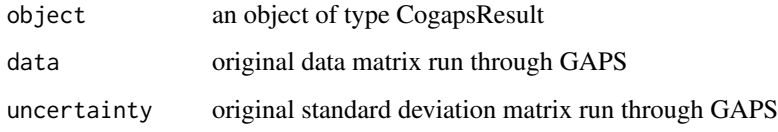

#### Value

creates a residual plot

#### Examples

```
data(GIST)
# to expensive to call since it plots
# plotResiduals(GIST.result, GIST.matrix)
```
reconstructGene *reconstruct gene*

#### Description

reconstruct gene

#### Usage

```
reconstructGene(object, genes = NULL)
```

```
## S4 method for signature 'CogapsResult'
reconstructGene(object, genes = NULL)
```
#### Arguments

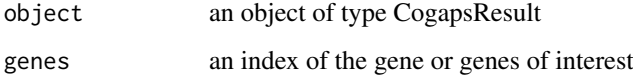

#### Value

the D' estimate of a gene or set of genes

#### Examples

```
data(GIST)
D_estimate <- reconstructGene(GIST.result)
```
<span id="page-21-0"></span>

<span id="page-22-0"></span>

#### Description

wrapper around single-cell distributed algorithm for CoGAPS

#### Usage

```
scCoGAPS(data, params = new("CogapsParams"), nThreads = 1,
 messages = TRUE, outputFrequency = 500, uncertainty = NULL,
 checkpointOutFile = "gaps_checkpoint.out", checkpointInterval = 1000,
 checkpointInFile = NULL, transposeData = FALSE, BPPARAM = NULL,
 workerID = 1, ...)
```
#### Arguments

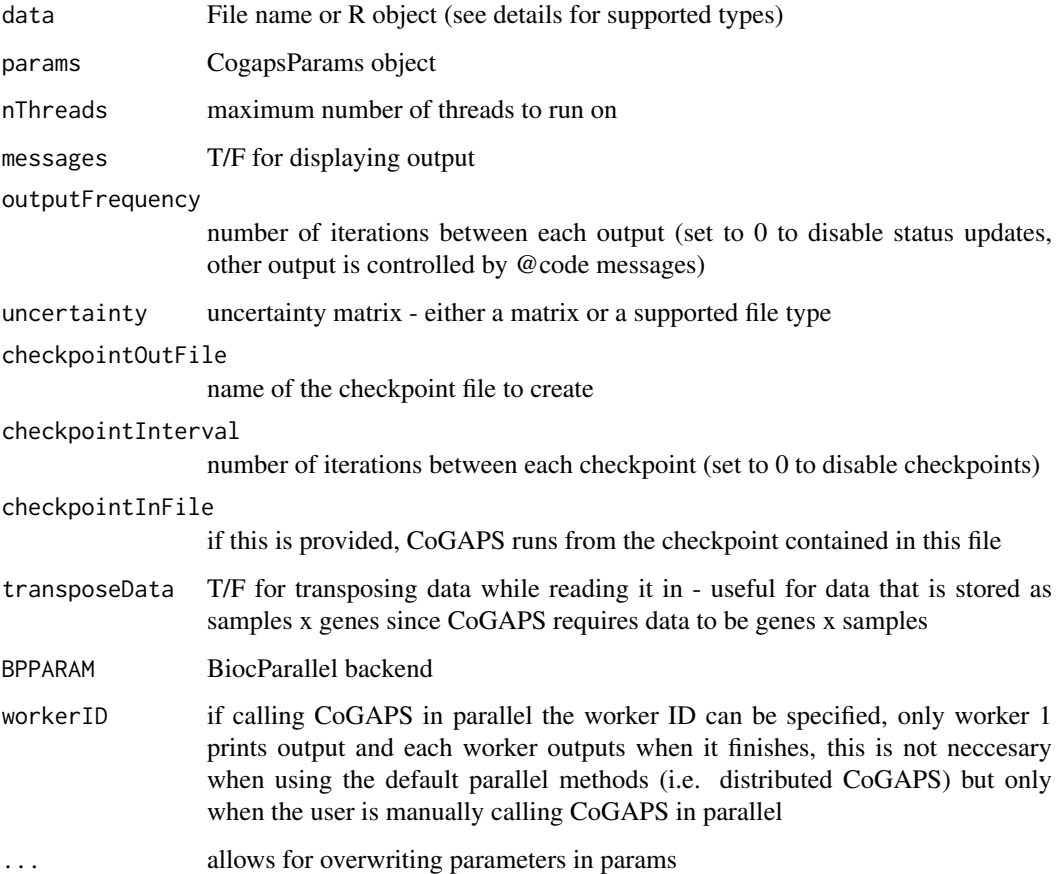

#### Value

CogapsResult object

#### Examples

```
## Not run:
data(GIST)
params <- new("CogapsParams")
params <- setDistributedParams(params, nSets=2)
params <- setParam(params, "nIterations", 100)
params <- setParam(params, "nPatterns", 3)
result <- scCoGAPS(t(GIST.matrix), params, BPPARAM=BiocParallel::SerialParam())
## End(Not run)
```
setAnnotationWeights *set the annotation labels and weights for subsetting the data*

#### Description

these parameters are interrelated so they must be set together

#### Usage

```
setAnnotationWeights(object, annotation, weights)
```

```
## S4 method for signature 'CogapsParams'
setAnnotationWeights(object, annotation, weights)
```
#### Arguments

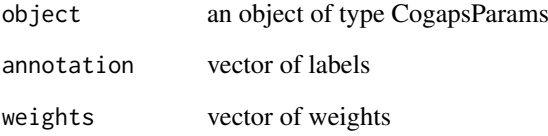

#### Value

the modified params object

#### Examples

```
params <- new("CogapsParams")
params <- setAnnotationWeights(params, c('a', 'b', 'c'), c(1,2,1))
```
<span id="page-23-0"></span>

<span id="page-24-0"></span>setDistributedParams *set the value of parameters for distributed CoGAPS*

#### Description

these parameters are interrelated so they must be set together

#### Usage

```
setDistributedParams(object, nSets = NULL, cut = NULL, minNS = NULL,
 maxNS = NULL## S4 method for signature 'CogapsParams'
```

```
setDistributedParams(object, nSets = NULL,
 cut = NULL, minNS = NULL, maxNS = NULL)
```
#### Arguments

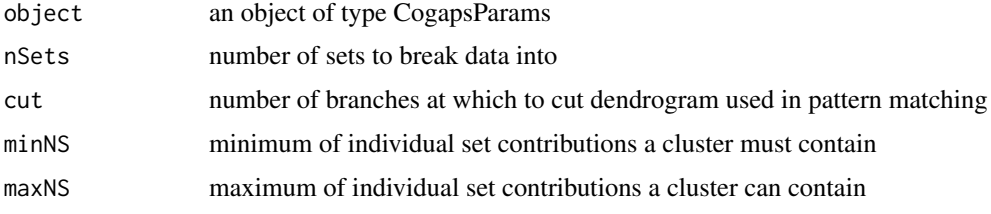

#### Value

the modified params object

#### Examples

```
params <- new("CogapsParams")
params <- setDistributedParams(params, 5)
```
setFixedPatterns *set the fixed patterns for either the A or the P matrix*

#### Description

these parameters are interrelated so they must be set together

```
setFixedPatterns(object, fixedPatterns, whichMatrixFixed)
## S4 method for signature 'CogapsParams'
setFixedPatterns(object, fixedPatterns,
 whichMatrixFixed)
```
<span id="page-25-0"></span>26 setParam

#### Arguments

```
object an object of type CogapsParams
fixedPatterns values for either the A or P matrix
whichMatrixFixed
                 either 'A' or 'P' indicating which matrix is fixed
```
#### Value

the modified params object

#### Examples

```
params <- new("CogapsParams")
data(GIST)
params <- setFixedPatterns(params, getSampleFactors(GIST.result), 'P')
```
setParam *set the value of a parameter*

#### Description

set the value of a parameter

#### Usage

setParam(object, whichParam, value)

```
## S4 method for signature 'CogapsParams'
setParam(object, whichParam, value)
```
#### Arguments

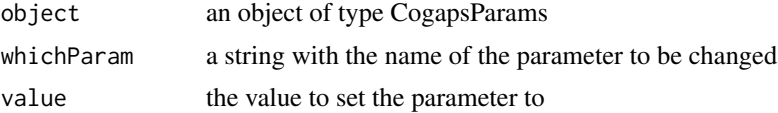

#### Value

the modified params object

#### Examples

```
params <- new("CogapsParams")
params <- setParam(params, "seed", 123)
```
# <span id="page-26-0"></span>Index

binaryA, [3](#page-2-0) binaryA,CogapsResult-method *(*binaryA*)*, [3](#page-2-0) buildReport, [4](#page-3-0) calcCoGAPSStat, [4](#page-3-0) calcCoGAPSStat,CogapsResult-method *(*calcCoGAPSStat*)*, [4](#page-3-0) calcGeneGSStat, [5](#page-4-0) calcGeneGSStat,CogapsResult-method *(*calcGeneGSStat*)*, [5](#page-4-0) calcZ, [5](#page-4-0) calcZ,CogapsResult-method *(*calcZ*)*, [5](#page-4-0) checkpointsEnabled, [6](#page-5-0) CoGAPS, [6](#page-5-0) CoGAPS-package, [3](#page-2-0) CogapsParams, [8](#page-7-0) CogapsParams-class, [8](#page-7-0) CogapsResult-class, [9](#page-8-0) computeGeneGSProb, [9](#page-8-0) computeGeneGSProb,CogapsResult-method *(*computeGeneGSProb*)*, [9](#page-8-0) findConsensusMatrix, [10](#page-9-0) getClusteredPatterns, [10](#page-9-0) getClusteredPatterns,CogapsResult-method *(*getClusteredPatterns*)*, [10](#page-9-0) getCorrelationToMeanPattern, [11](#page-10-0) getCorrelationToNeanPattern, 11<br>getCorrelationToMeanPattern,CogapsResult-method<br>(alatPesiduals) 21 *(*getCorrelationToMeanPattern*)*, [11](#page-10-0) getFeatureLoadings, [12](#page-11-0) getFeatureLoadings,CogapsResult-method *(*getFeatureLoadings*)*, [12](#page-11-0) getMeanChiSq, [12](#page-11-0) getMeanChiSq,CogapsResult-method *(*getMeanChiSq*)*, [12](#page-11-0) getOriginalParameters, [13](#page-12-0) getOriginalParameters,CogapsResult-method *(*getOriginalParameters*)*, [13](#page-12-0) getParam, [13](#page-12-0) getParam,CogapsParams-method *(*getParam*)*, [13](#page-12-0) getRetinaSubset, [14](#page-13-0)

getSampleFactors, [14](#page-13-0) getSampleFactors,CogapsResult-method *(*getSampleFactors*)*, [14](#page-13-0) getSubsets, [15](#page-14-0) getSubsets,CogapsResult-method *(*getSubsets*)*, [15](#page-14-0) getUnmatchedPatterns, [15](#page-14-0) getUnmatchedPatterns,CogapsResult-method *(*getUnmatchedPatterns*)*, [15](#page-14-0) getVersion, [16](#page-15-0) getVersion,CogapsResult-method *(*getVersion*)*, [16](#page-15-0) GIST.data\_frame, [16](#page-15-0) GIST.matrix, [17](#page-16-0) GIST.result, [17](#page-16-0) GIST.uncertainty, [17](#page-16-0) GWCoGAPS, [18](#page-17-0) heatmap.2, *[21](#page-20-0)* initialize,CogapsParams-method, [19](#page-18-0) initialize,CogapsResult-method, [19](#page-18-0) patternMarkers, [20](#page-19-0) patternMarkers,CogapsResult-method *(*patternMarkers*)*, [20](#page-19-0) plotPatternMarkers, [21](#page-20-0) plotResiduals, [21](#page-20-0) *(*plotResiduals*)*, [21](#page-20-0) reconstructGene, [22](#page-21-0) reconstructGene,CogapsResult-method *(*reconstructGene*)*, [22](#page-21-0) scCoGAPS, [23](#page-22-0) setAnnotationWeights, [24](#page-23-0) setAnnotationWeights,CogapsParams-method *(*setAnnotationWeights*)*, [24](#page-23-0) setDistributedParams, [25](#page-24-0) setDistributedParams,CogapsParams-method *(*setDistributedParams*)*, [25](#page-24-0) setFixedPatterns, [25](#page-24-0) setFixedPatterns,CogapsParams-method *(*setFixedPatterns*)*, [25](#page-24-0)

28 INDEX

setParam, [26](#page-25-0) setParam,CogapsParams-method *(*setParam*)*, [26](#page-25-0)